# **IntelliQ IT**

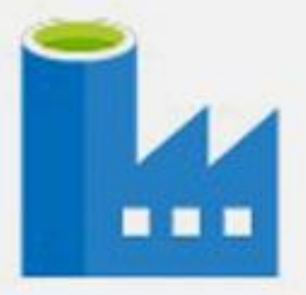

# **Azure Data Factory**

## **ADF COURSE CONTENT**

Date: ………………………. Timings: …………….

Duration: ……….……….. Fee: ……………………

Faculty: ………….……

## **Implementing an Azure Data Solutions**

#### **Introduction to Azure**

- Introduction to Azure Cloud
- What is difference between Azure Cloud and On-Premises
- What is Subscriptions and Resource Groups
- Different offerings of Cloud IaaS, PaaS and SaaS
- Creation of Virtual Machine

### **Introduction to Storage**

- Azure Storage
	- o Azure Blob
	- o Table
	- o Message
	- o Queue
- Azure Data Lake Store Gen I & Gen II
	- o What is Data Lake
	- o Data Lake vs. Hadoop
	- o Blob Storage vs. Data Lake
	- o Hierarchical Namespace
	- o Ingestion through different tools i.e.; Azure Data Explorer, AzCopy, Azure CLI, PowerShell

### **Introduction to Azure SQL Database**

- Introduction to Azure SQL Database
- Why choosing SOL Server in Azure
- Azure IaaS vs. PaaS database offerings
- IaaS vs. Managed Instance
- SQL Server PaaS deployment options
- Demo Azure Single Database
- Purchasing models and Service Tier
- Azure Database vs. Azure Data Warehouse
- Elastic Database Pool
	- o Introduction
	- o Azure Elastic Database
	- o Demo Azure Elastic Database
- Managed Instance Database
	- o Introduction
	- o Azure Managed Instance Database
	- o Difference between on-premises and managed instance
	- o Migration options for Managed Instance

- o Service tiers for Managed Instance
- o Demo Managed Instance
- Azure Database Security
	- o Introduction
	- o Azure Database and Managed Instance Security options
	- o Encrypting Data at Rest and Motion
	- o High Availability vs. Disaster Recovery
	- o RTO vs. RPO
	- o Azure SQL Database High Availability and Disaster Recovery options
	- o Azure SQL Database Scaling
- Installation of SQL Server 2016 and above in Virtual Machine
- Creation of External Table or PolyBase in On-Premise SQL Server
	- o Creation of Master Key
	- o Creation of Database Scoped Credential
	- o Creation of External Data Source
	- o Creation of External File Format
	- o Creation of External Table
- Creation of External Table or PolyBase in Azure SQL Data Warehouse
	- o Creation of Master Key
	- o Creation of Database Scoped Credential
	- o Creation of External Data Source
	- o Creation of External File Format
	- o Creation of External Table
- Different Distribution or Shredding Patterns
	- o ROUND ROBIN
	- o HASH
	- o REPLICATION
- Cross Query Databases in Azure SQL Database
	- o Creation of Master Key
	- o Creation of Database Scoped Credential
	- o Creation of External Data Source
	- o Creation of External Table
- Creation of Elastic Pools in Azure SQL Server between Databases

### **Data Warehouse Internals and Architecture**

- Introduction
- Azure Synapse MPP Architecture
- Storage and Sharding patterns
- Data Distribution and Distributing Keys
- Data Types and Table Types
- Partitioning
- Data Warehouse Concepts
- Dimensions and Facts
- Types of Dimensions and Facts

- Different types of Schemas in Data Warehouse
- Relationship types in Data Warehouse
- Best Practices for Fact and Dimension tables
- Demo Analyze Data distribution before migration to Azure Synapse

#### **Azure Data Factory**

- Introduction to Azure Data Factory
- Creation of Linked Services, Datasets, Pipelines
- Creation of Integration Runtime and different types
- Slowly Changing Dimensions
- Design and implement a Type 1 slowly changing dimension with mapping data flows
- Debug data factory pipelines
- Understand the Azure SSIS Integration Runtime
- Set-up Azure SSIS Integration Runtime
- Run SSIS Package in Azure Data Factory
- Migrate SSIS Packages to Azure Data Factory
- Integrate SQL Server Integration Services Packages within Azure Data Factory
- Activities
	- o Copy
	- o Data flow
	- o Stored Procedure
	- o Lookup
	- o ForEach
	- o Get Metadata
	- o Filter Activity
	- o Spark
	- o U-SQL
	- o Databricks Notebooks
	- o Web
	- o If Condition
	- o Delete
- Data Flows
	- o Derived Column
	- o Join
	- o filter
	- o exists
	- o conditional split
	- o Lookup, Exists
	- o Select
	- o Aggregate
	- o Rank
	- o Filter
	- o Sort

- o Alter Row
- Dynamic Queries in ADF
- Sending mails through Logic Apps
- Few more Activities ......
- Dataset and Pipeline Parameterization
- Monitor -- Azure and Visually
- Setup Alerts from Azure Data Factory

#### **Realize Integrated Analytical Solutions with Azure Synapse Analytics**

- Introduction
- What is Azure Synapse Analytics
- How Azure Synapse Analytics works
- When to use Azure Synapse Analytics
- Create Azure Synapse Analytics workspace
- Exercise Create and manage Azure Synapse Analytics workspace
- Describe Azure Synapse Analytics SQL
- Explain Apache Spark in Azure Synapse Analytics
- Exercise Create pools in Azure Synapse Analytics
- Orchestrate data integration with Azure Synapse pipelines
- Exercise-Identifying Azure Synapse pipeline components
- Visualize your analytics with Power BI
- Understand hybrid transactional analytical processing with Azure Synapse Link
- Use Azure Synapse Studio
- Understand the Azure Synapse Analytical processes
- Explore the Data hub, Develop hub, Integrate hub
- Explore the Monitor hub, Manage hub
- Describe a modern data warehouse
- Define a modern data warehouse architecture
- Exercise Identify modern data warehouse architecture components
- Design ingestion patterns for a modern data warehouse
- Understand data storage for a modern data warehouse
- Understand file formats and structure for a modern data warehouse
- Prepare and transform data with Azure Synapse Analytics
- Serve data for analysis with Azure Synapse Analytics

### **Azure Event Hub, IoT Hub and Azure Stream Analytics**

- Introduction to Azure Event Hub, IoT Hub and Stream Analytics
- Azure Stream Analytics Job
- Azure Stream Analytics Components

- Azure Stream Analytics Job
- Batching Streaming using Azure Event Hub
- Real Time Streaming using Azure IoT Hub
- Types of Window Functions
	- o Tumbling Window
	- o Hoping Window
	- o Sliding Window
	- o Session Window

#### **Azure Databricks**

- Spark Basics
- Why Spark is difficult? Why Databricks Evolved?
- Why Databricks in Cloud? Introduction to Azure Databricks
- Demo
- Provision Databricks, Clusters and workbook
- Mount Data Lake to Databricks DBFS
- Explore, Analyze, Clean, Transform and Load Data in Databricks
- Azure Databricks Clusters
- Azure Databricks other Important Components
- Databricks Monitoring
- How to create Cluster
- How to work with Databricks File System
- How to create notebooks and Integrate with ADF
- How to import and export the Notebooks
- How to connect to blob, SQL DB from Databricks
- How to read data files from Azure Blob and Azure Data Lake Store
	- Using Scala, R, Python, Spark SQL Language
- Creating Data Frames
- Converting Data Frames into Temporary Table or Temporary View
- Incremental and Full Load with Azure SQL Data Warehouse
- Understand the architecture of Azure Databricks spark cluster
- Understand the architecture of spark job
- Read data in CSV format
- Read data in JSON format
- Read data in Parquet format
- Read data stored in tables and views
- Write data
- Describe a DataFrame
- Use common DataFrame methods
- Use the display function
- Exercise: Distinct articles
- Describe the difference between eager and lazy execution
- Describe the fundamentals of how the Catalyst Optimizer works

- Define and identify actions and transformations
- Describe the column class
- Work with column expressions
- Perform date and time manipulation
- Use aggregate functions
- Exercise: Deduplication of data
- Describe the Azure Databricks platform architecture
- Perform data protection
- Describe Azure key vault and Databricks security scopes
- Secure access with Azure IAM and authentication
- Describe security
- Exercise: Access Azure Storage with key vault-backed secrets
- Describe the open source Delta Lake
- Exercise: Work with basic Delta Lake functionality
- Describe how Azure Databricks manages Delta Lake
- Exercise: Use the Delta Lake Time Machine and perform optimization
- Describe Azure Databricks structured streaming
- Perform stream processing using structured streaming
- Work with Time Windows
- Process data from Event Hubs with structured streaming
- Describe bronze, silver, and gold architecture
- Perform batch and stream processing
- Schedule Databricks jobs in a data factory pipeline
- Pass parameters into and out of Databricks jobs in data factory
- Integrate with Azure Synapse Analytics
- Understand workspace administration best practices
- List security best practices
- Describe tools and integration best practices
- Explain Databricks runtime best practices
- Understand cluster best practices